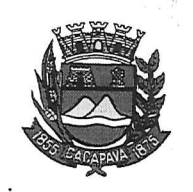

Município de Caçapava

Estado de São Paulo

Caçapava, 03 de dezembro de 2020

Ofício nº 677/GAB/2020

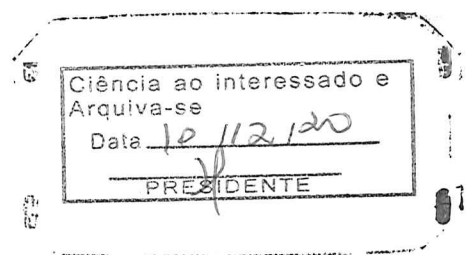

## **Senhora Presidente**

Temos a honra em cumprimentá-la e informar, em atenção ao Requerimento nº 702/2020, de autoria do vereador Jorge Jerônimo Teixeira dos Santos, que conforme manifestação da Secretaria de Obras e Serviços Municipais, sobre a limpeza, recuperação e conservação no córrego, localizado no Jardim Panorama, o serviço é realizado a cada 45 dias aproximadamente. Tendo sido realizado há 10 dias.

Aproveitamos o ensejo para renovar a Vossa Excelência os protestos de consideração e apreço.

 $\mathcal{D}_{-}$ **FERNANDO CID DINIZ BORGES** PREFEITO MUNICIPAL

Exma. Sra. Elisabete Natali Alvarenga Presidente da Câmara Municipal **NESTA** 

Câmara Municipal de Caçapava Recebido em: 09/12/20  $14.250$ Hora: Assinatura

RUA CAPITÃO CARLOS DE MOURA, 243 - FONE - PABX (12) 3654-6600 - FAX (12) 3653-3180 CEP 12.2280-050 C.N.P.J. 45.189.305/0001-21

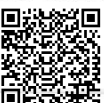

Autenticar documento em http://www.splonline.com.br/camaracacapavaautenticidade com o identificador 320033003900310033003A00540052004100. Documento assinado digitalmente conforme MP nº 2.200-2/2001, que institui a Infra-estrutura de Chaves Públicas Brasileira - ICP -**Rrasil**